# **Programación 4** PARCIAL FINAL EDICIÓN 2015

Por favor siga las siguientes indicaciones:

- Escriba con lápiz y de un solo lado de las hojas
- Escriba su nombre y número de documento en todas las hojas que entregue
- Numere las hojas e indique el total de hojas en la primera de ellas
- Recuerde entregar su numero de parcial junto al parcial
- Está prohibido el uso de computadoras, tabletas o teléfonos durante el parcial

# **Problema 1 (35 puntos)**

# **Parte a)**

- i. Defina "estado de un objeto".
- ii. Explique y ejemplifique el concepto de polimorfismo.

# **Parte b)**

FingFlix es una plataforma educativa que permite a los usuarios buscar y acceder a distintos contenidos que pueden ser individuales (texto, video y audio), ó colecciones (agrupación de los anteriores). De cada contenido se conoce su nombre (identificador), creador(es), fecha de creación y tema (matemática, informática, física, etc.). De los textos se conoce además su ISBN, de los videos su director y de los audios su formato. Las colecciones pueden agrupar contenidos individuales asi como otras colecciones. Por ejemplo la colección "Curso de Matemática" puede contener otra colección "Audios de Geometría" y un texto "Cálculo I". A su vez la colección "Audios de Geometría" tiene los audios "Clase1" y "Clase2", y un texto "Indice de clases".

De los usuarios se conoce su email (identificador), nombre y clave, con la cual pueden visualizar contenidos individuales. Cada vez que un usuario visualiza un contenido, se registra la fecha y posición en porcentaje (e.g. 30%) indicando dónde se abandona la visualización. Opcionalmente los usuarios podrán definir o actualizar una puntuación de [1..5] para cada contenido individual, lo que determinará la puntuación general (entre todos los usuarios) del contenido particular. La puntuación de colecciones se determina en base a la de sus contenidos.

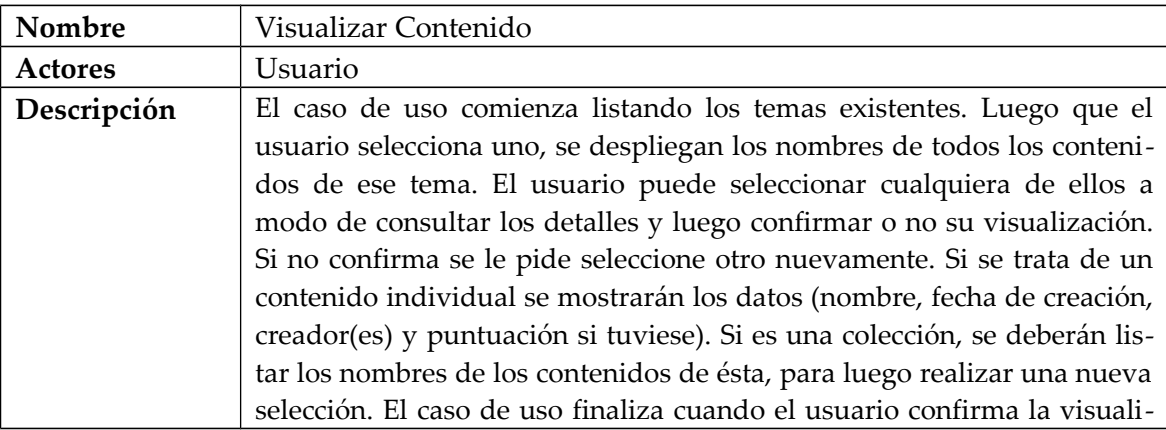

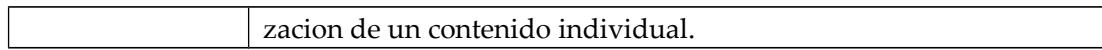

# **Se pide:**

- **i.** Considere la realidad y caso de uso planteado para realizar el Modelo de Dominio. Defina las restricciones correspondientes en lenguaje natural.
- ii. Realizar el Diagrama de Secuencia del Sistema correspondiente al Caso de Uso. Defina DataTypes en caso de ser necesario, y especifique el uso o no de la memoria del sistema.

#### **Problema 2 (30 puntos)**

#### **Parte a)**

i. Definir el problema tipo del Patrón de diseño Observer, mostrar su estructura y los participantes.

#### **Parte b)**

A usted y a su equipo de desarrollo se le ha encomendado la tarea de diseñar un módulo específico de un Sistema que permite la realización de cursos on-line por parte de usuarios.

Básicamente los Usuarios pueden ser de dos tipos: Invitado y Efectivo. Todos los usuarios pueden inscribirse a los cursos (esto es: acceder al material, realizar las Tareas, etc) con la única diferencia de que los usuarios efectivos tendrán diploma y los invitados no. Por ese motivo se desea conocer de los efectivos una firma electrónica y su cédula de identidad.

Los cursos poseen un conjunto de tareas que los usuarios deberán realizar. El Sistema debe mantener registro de los puntajes obtenidos por los usuarios en cada tarea.

A continuación se muestra un modelo de dominio obtenido en la etapa de análisis:

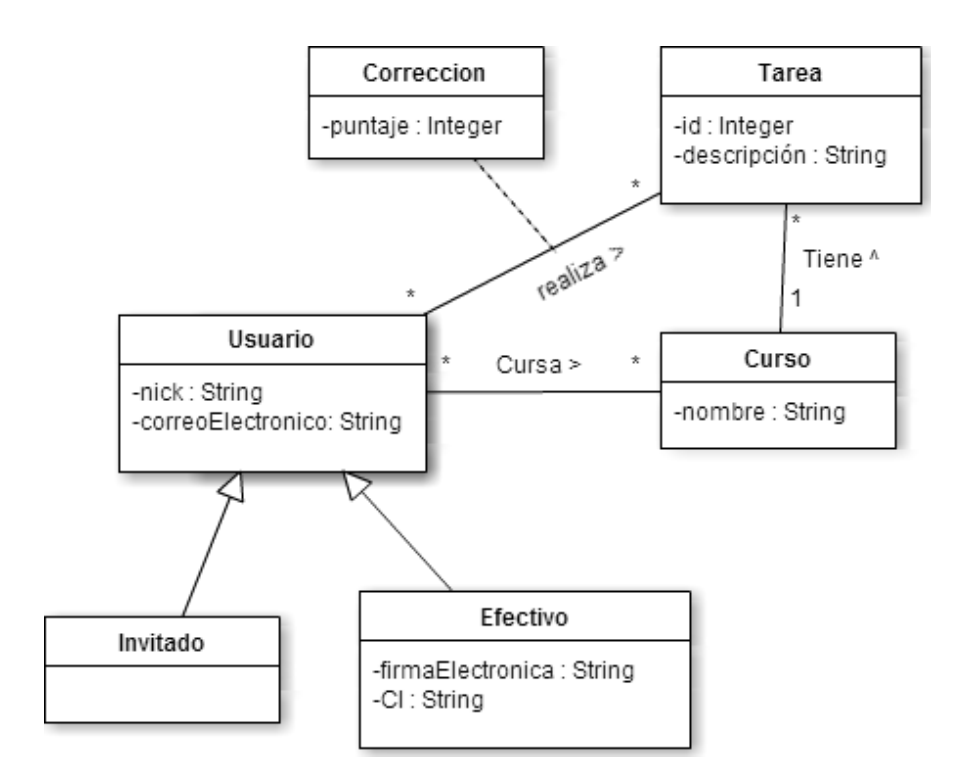

Restricciones

- Los Usuarios se identifican por el nick.
- Las Tareas se identifican por el id dentro del curso únicamente.
- Los Cursos se identifican por el nombre.
- Un Usuario realiza Tareas pertenecientes a un Curso al que está inscripto.

Se consideran los casos de uso "Agregar nueva corrección a Usuario" y "Obtener información de un Curso", cada uno de los cuales es modelado con una única operación del Sistema, cuyos contratos se especifican a continuación:

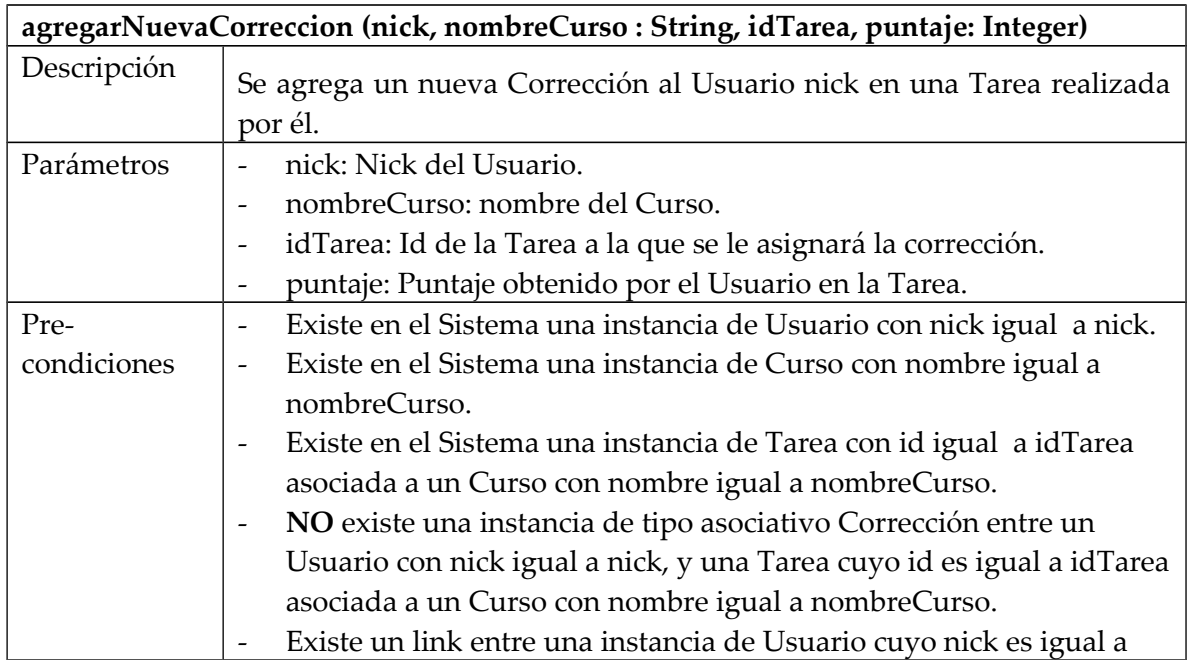

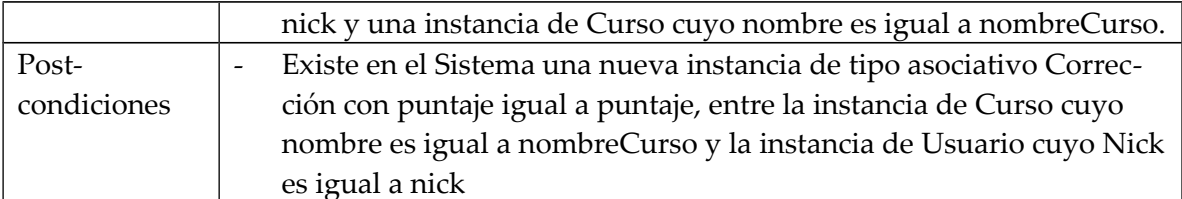

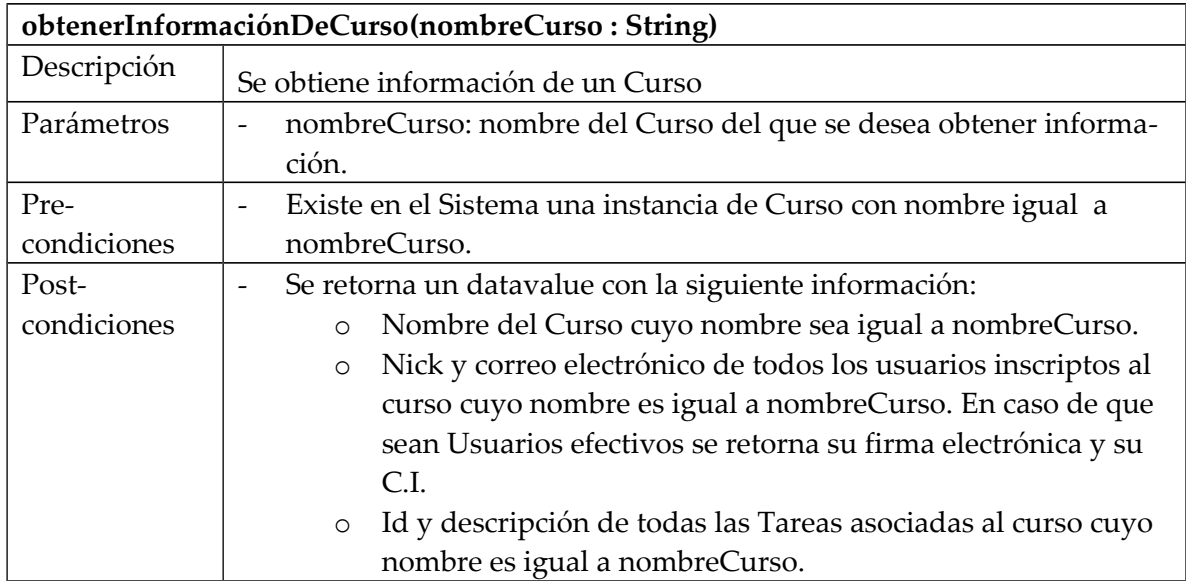

# **Se pide:**

- i. Realizar el Diagrama de Comunicación (incluyendo visibilidades) para cada una de las operaciones previamente declaradas.
- ii. Realizar el Diagrama de Clases de Diseño correspondiente.

# **Problema 3 (35 puntos)**

Su equipo de diseño confeccionó el siguiente diagrama, que corresponde a una porción de un sistema de facturación y pago online.

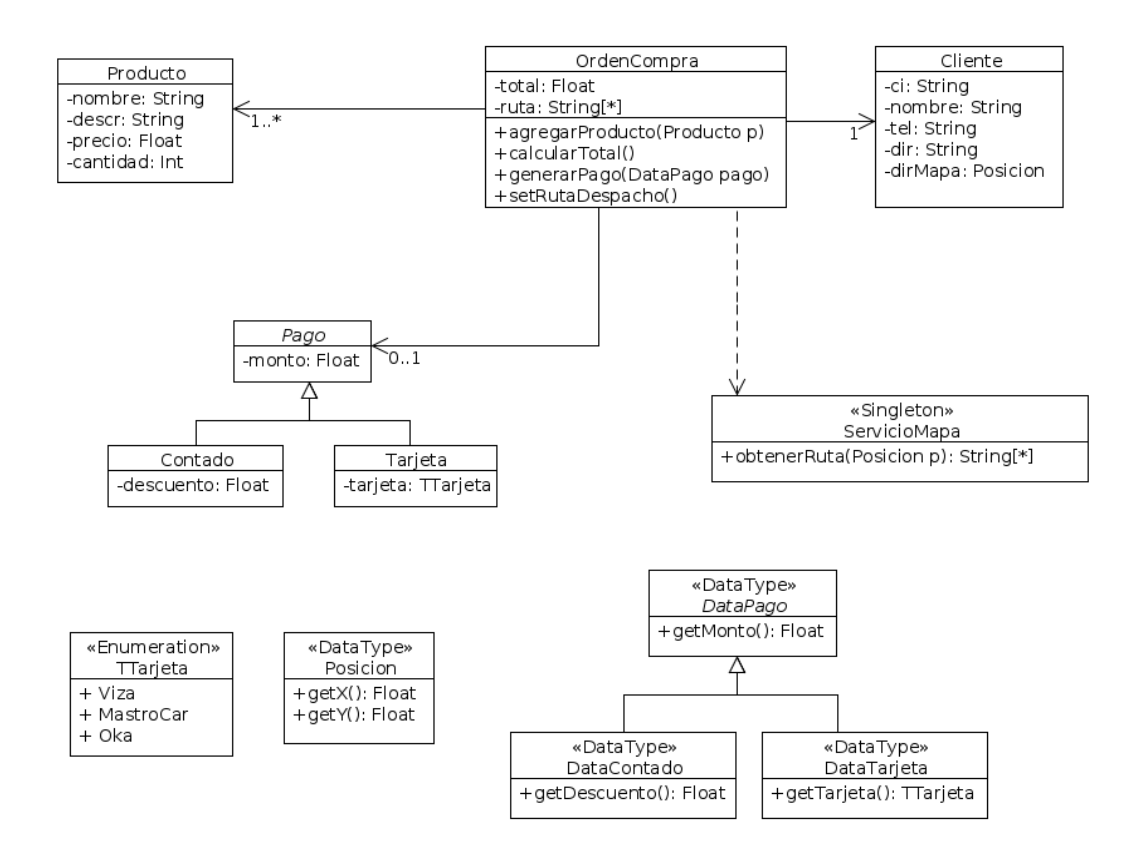

# **Se pide:**

Implementar completamente en C++ todas las clases y enumerados, con sus respectivas operaciones, que se muestran en el anterior diagrama de clases.

#### *Observaciones:*

- La operación calcular Total debe recorrer todos los productos para computar el total de la orden de compra.
- La operación setRutaDespacho debe utilizar ServicioMapa para obtener la ruta dada la posición del Cliente.
- No realizar el método de la operación obtenerRuta en ServicioMapa, pero si definirla en la clase.
- Puede suponer la existencia de la interface ICollectible e implementaciones de ICollection (clase List) e IIterator según sea necesario.
- Es posible utilizar las clases set<T> o vector<T> de la STL.
- Las implementaciones deben incluir constructores, destructores
- Asumir existencia y no implementar los get y set de los atributos.

UNIVERSIDAD DE LA REPÚBLICA | FACULTAD DE INGENIERÍA | INSTITUTO DE COMPUTACIÓN

- No incluir directivas al precompilador.
- No implementar los datatypes.